# ECS10

### **Announcements**

- $\hfill \square$  I have some midterms with no section time, nonsense section time, etc. See me after class.
- □ We will not grade checkpoint but we will check that you submitted it. Final program due next week.

# String methods

□ Google "Python string methods"

separator, the separator itself, and the part after the separator. If the separator is not found, return a 3-tuple containing the string itself, followed by two empty strings. New in version 2.5.

replace(old, new[, count])

Return a copy of the string with all occurrences of substring old replaced by new. If the optional argument count is given, only the first count occurrences are replaced.

rfind(sub [,start [,end]])

Return the highest index in the string where substring sub is found, such that sub is contained within

- □ There are lots of them!
- $\hfill\Box$  Check here for things you can use.

# The replace method

inString = "2,407,018"

popString = inString.replace(",", "")

population = int(popString)

- $\hfill\Box$  Replaces all copies of the first argument with the second.
- Here, replaces all commas with the empty string; that is, eliminates commas.

s = 'Flinch'

s = s.replace("Fl", "Gr")

# The strip() method, revisited

- $\hfill \square$  Removes all whitespace from the beginning and end of a string.
- □ Whitespace is any character that prints as space rather than ink; space, tab, newline.

# The split() method, revisited

- $\hfill\Box$  Splits on whitespace
- □ Removes tabs and newlines as well as spaces

### Loop over a string

```
strln = "5,236,320"

i = 0

strOut = ""

while i < len(strln):

char = strln[i]

if char != ",":

strOut = strOut+char

i = i+1
```

# for loop over a string

```
strln = "5,342,750"
strOut = ""
for char in strln:
    if char != ",":
        strOut = strOut+char

Exactly the same effect as version using while.

Prettier, shorter.

char takes on values "5", then ",", then "3".....
```

### for vs while

- □ Anything you can do with a for loop, you could also do with a while.
- ☐ for loops can only be used when you know how many times they will run before you start (length of list...), or with break statement.
- □ while loops are more versatile, since you don't need to know how many times it will loop.
- □ for loops are a shorter and tidier.

### for over a list

```
s = "Double bacon cheeseburger (Hamburgers) 900"
words = s.split()
for w in words:
    if w == "(Hamburgers)":
        break
    print(w,end=" ")
```

□ Variable w contains each word in turn; first "Double", then "bacon"....

## for over different things

for x in thing:

# type of x depends on type of thing

- $\Box$  If thing is a string, x is a character
- $\Box$  If thing is a list, x is an element of the list
- □ And....

### Loop on integers

count = 0

while count < 5:

print count

count = count+1

Count is the index variable.

# Loop over integers

for count in [0,1,2,3,4]:

print( count)

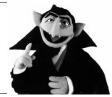

Shorter with a **for** loop. But we might need to make a very long list.

# Loop over integers

for count in range(5):

print count

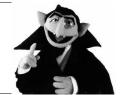

Prettier with the range function.

# Range function

for count in range(5): print count

- □ Prints 0-4
- $\ \square$  range(5 ) is a built-in Python function
- □ **range(1,6)** prints 1-5

# Range function

string = "

for count in range(5):

string = string + 'ha'

 $\hfill\Box$  Standard way to do something a fixed number of times.

### Iterator

- □ range() produces a data object of type "range", which is a specific kind of iterator.
- □ To see the values that will be produced by the iterator, try

list(range(5))

0

tuple(range(5))

# range() vs randrange()

- $\hfill\Box$  Two different functions.
- $\hfill\Box$  The value produced by range() is an iterator.

x = range(10)

□ The value produced by randrange() is a single random integer.

randNum = randrange(10)

### while version

```
balance = 100.0 \\ annualRate = 7.0 \\ monthlyRate = annualRate/12.0 \\ month = 0 \\ while month < 12: \\ balance=balance+monthlyRate/100.0*balance \\ month = month+1
```

## for version

balance = 100.0

annualRate = 7.0

monthlyRate = annualRate/12.0

for month in range (12):

balance = balance+monthlyRate/100.0\*balance

- $\hfill\Box$  Two lines shorter than while version....
- $\hfill\Box$  There is no such thing as an infinite for loop!
- $\hfill\square$  Most common way to do it.

## for on a file

inFile = open("menu.txt","r")
for line in inFile:
 print(line)

- $\hfill\Box$  Here line is a string
- $\hfill\Box$  Each time through the loop, it contains the next line of the file.